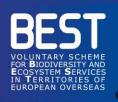

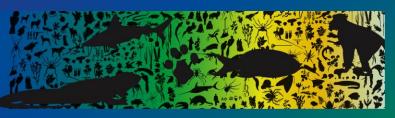

# BEST 2.0+ Call for proposals

**Information Session on the Full Proposal** 

**January 2021** 

www.best2plus.org

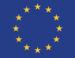

Funded by the European Union.
The content of the report is the sole responsibility of IUCN and do not necessarily reflect the views of the European Union.

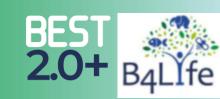

# **Agenda**

- 1. Introduction: Timeline and Procedures
- 2. Stage 1 & 2: Project Presentation & Applicant
- 3. Stage 3: Full Proposal
  - Project Description
  - Logical Framework
- 4. Stage 4: Budget
- 5. Stage 5: Supporting Documents
- 6. Evaluation
- 7. Conclusion

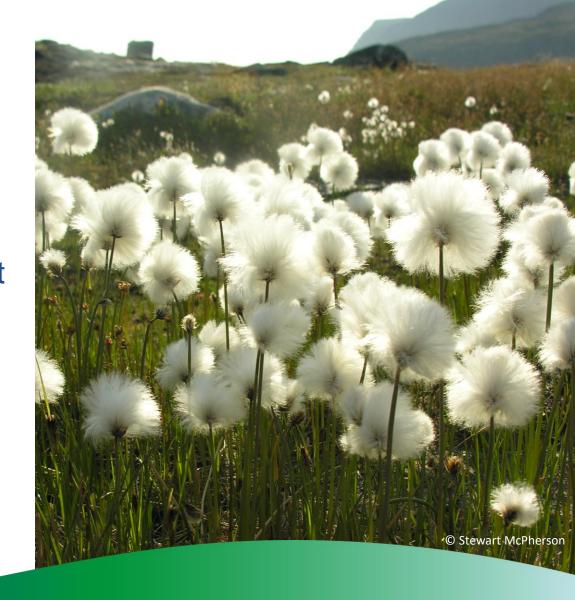

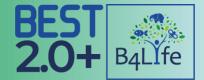

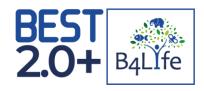

### Introduction

Congratulations for your preselection!

**Timeline** 

The deadline for the submission of a full proposal is:

11 March 2021, 23.59 (CET)

|                                            | Dates*     |
|--------------------------------------------|------------|
| Notification of the preselection           | 11/12/2020 |
| Deadline for requesting any clarifications | 25/02/2021 |
| Submission Deadline                        | 11/03/2021 |
| Results Notification                       | May 2021   |
| Contract Signature                         | July 2021  |

\*Provisional dates

### The full proposal stage

- You need to develop and improve your proposal during this second stage
- Please read the Guidelines for applicants again
- The individual recommendations annexed to your notification letter should be taken into account and used to build your full proposal

### **BEST 2.0+**

Promoting conservation and sustainable use of Biodiversity and Ecosystem Services in Overseas Countries and Territories

Call for proposals 2020 Guidelines for Applicants

Deadline for submission of concept notes:

22 October 2020 at 23:59 (Brussels date and time)

(In order to convert to local time dick bere)

Applicants are strongly recommended to read this guidance document in full before completing and submitting a proposal for BEST 2.0+

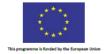

### Introduction

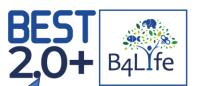

### **Procedures**

Only through the BEST 2.0+ portal: <a href="https://www.best2plus.org/">https://www.best2plus.org/</a>

- > Alike the for the first stage, the applicants need to:
- 1) fill in the required parts online
- 2) upload the completed documents and save the application at each step

Submitted applications cannot be modified

- A draft application can be saved
- Templates can be filled offline first

### **Documents**

- ❖ Full Proposal BEST 2.0+ Template
- ❖ Logical Framework BEST 2.0+ Template
- **❖ Budget** BEST 2.0+ Template
- ESMS Questionnaire\*
- Financial Identification Form
- All documents are available <u>online</u>
- + CVs and other supporting documents to be uploaded

Make sure that all required

information and documents

have been entered and

uploaded successfully

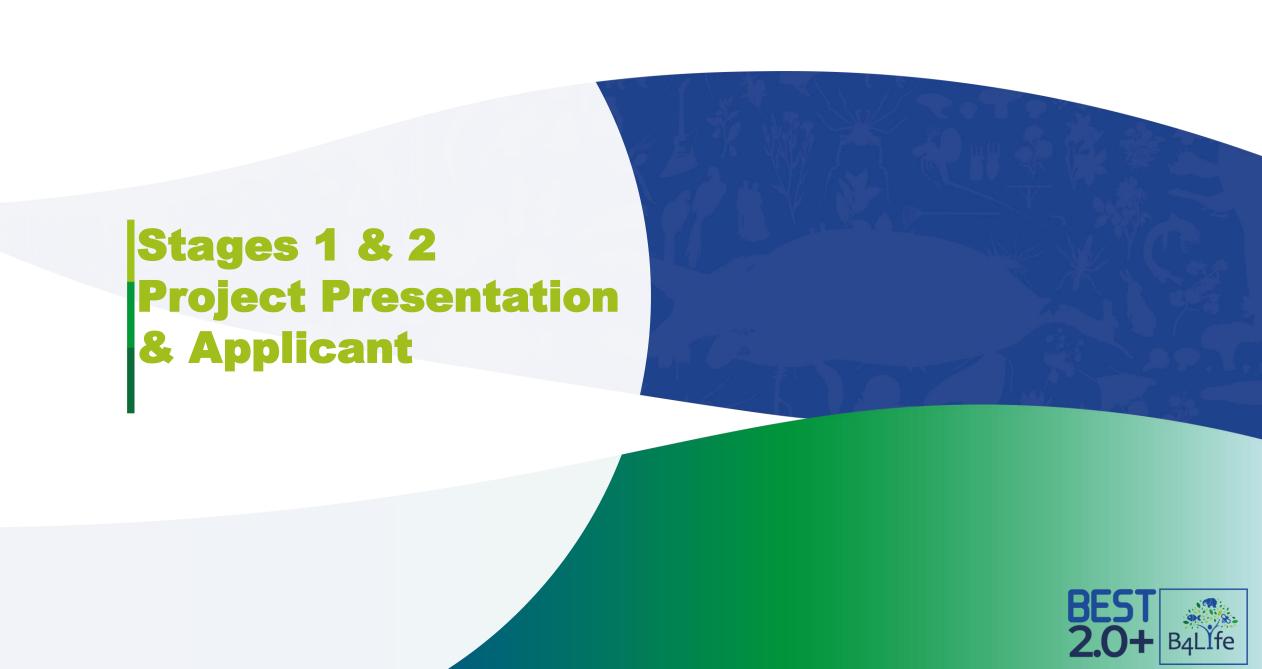

### **Stages 1 & 2**

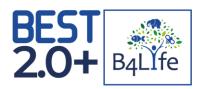

- ❖ There are <u>5 stages</u> to complete your full proposal in total
- Stage 1 info in the portal on 'Project Presentation' & Stage 2 'Applicant' are coming from your Concept Note application
- \* Please review the data provided earlier on and correct them on the portal if (and only if) required

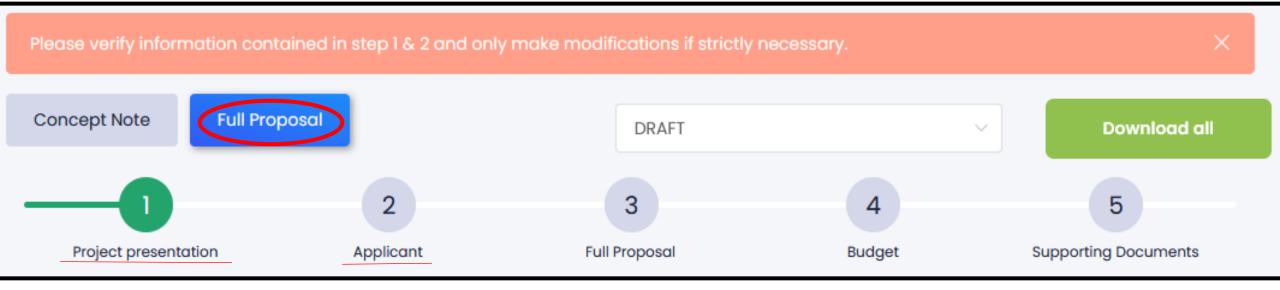

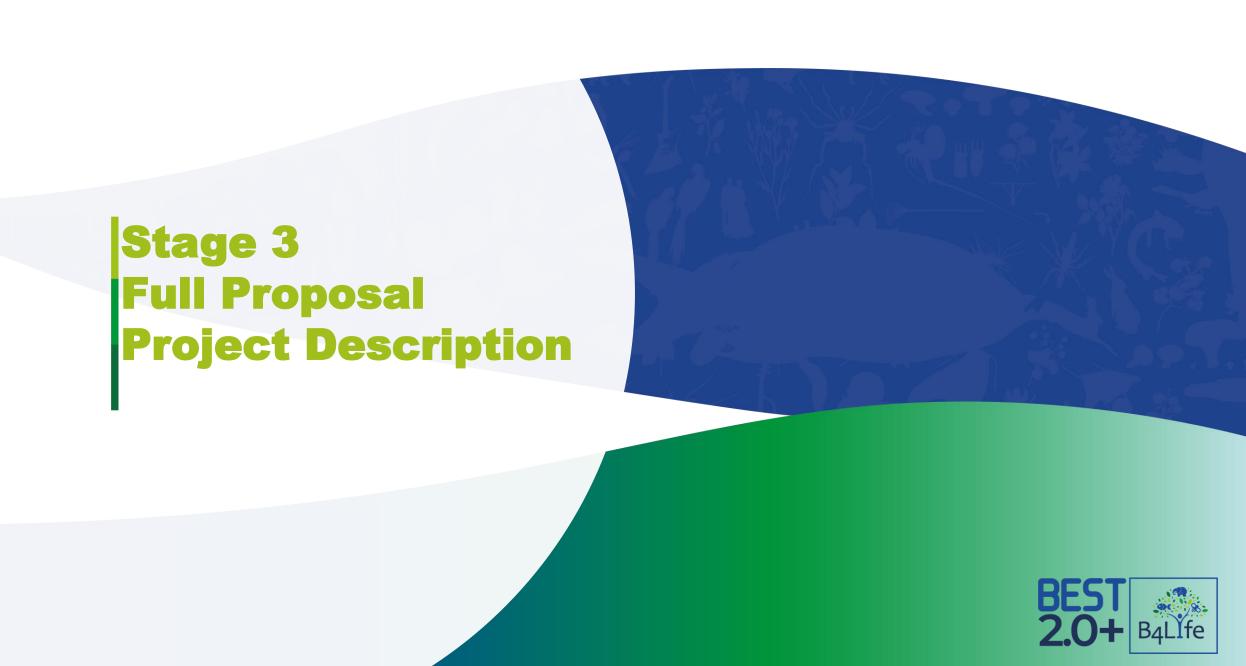

# Stage 3 - Full Proposal

! Project Description

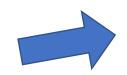

- > The template follows the logic of the evaluation grid
  - Relevance and effectiveness
  - Design and methodology
  - Partnership and synergies
  - Added value and sustainability

Please select the relevant SDGs and Aichi Targets

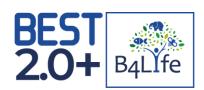

Upload PDF project description Electronic or scanned signature by the authorised representative (PDF only) DOWNLOAD FULL PROPOSAL TEMPLATE ( Upload Logical framework Next slides DOWNLOAD LOGICAL FRAMEWORK (A) DOWNLOAD LIST OF INDICATORS ( Sustainable Development Goals Aichi Biodiversity Targets (SDGs) SDG 1: No poverty Target 1: Awareness increased SDG 2: Zero hunger Target 2: Biodiversity values integrated SDG 3: Good health and well-being Target 3: Incentives reformed

# **Full Proposal Description**

- ! Relevance and effectiveness
- Think about the bigger picture and the political coherence

### 1. Relevance and effectiveness

### 1.1 BEST 2.0+ objectives

Explain how the project objective will concretely contribute to the main and complementary BEST objective(s).

Maximum 300 words

### 1.2 Expected results and impacts

Highlight tangible expected impacts during the lifetime of the project; ensure that expected results are defined using the SMART approach: Specific, Measurable, Achievable, Realistic and Timely.

Maximum 300 words

### 1.3 Policy relevance

Highlight in a concise manner the relevance of the project with the BEST Regional Ecosystem Profiles, Key Biodiversity Areas and with the national and local policies and strategies, as well as with the Overseas Association Decision.

Maximum 200 words

| •      | 000      |
|--------|----------|
| rrence | might    |
| 220    | is       |
| ō      | the      |
| ij     | that     |
| robab  | bilibity |
| ď      | oab      |

| High   | Risk<br>Medium 2 | Risk<br>High 3   | Risk<br>Extreme 3 |
|--------|------------------|------------------|-------------------|
| Medium | Risk<br>Low 1    | Risk<br>Medium 2 | Risk<br>High 3    |
| Low    | Risk<br>Low 1    | Risk<br>Low 1    | Risk<br>Medium 2  |
|        | Low              | Medium           | High              |

### Risks

- External factors that may impact the implementation of your project and its results
- You should planned mitigation measures

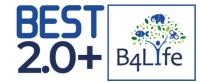

### Impact of the risk on the project

What is the level to which the risk might impact the project?

# **Full Proposal Description**

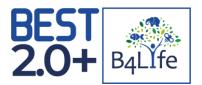

! Partnership and synergies

 You should already consult and involve the relevant stakeholders

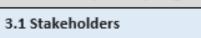

3. Partnership and synergies

Present the stakeholders involved, their roles, activities and expected contribution with the modalities of collaboration during the project implementation.

Maximum 300 words

It is not only a list-Explain their role and relevance!

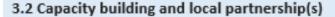

Describe how the project will contribute to local capacity building, to share experiences and develop collaborations.

Maximum 200 words

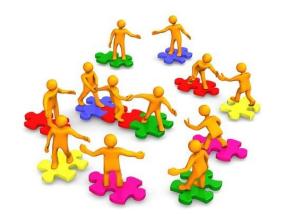

### 3.3 Intra-territorial cooperation and synergy

Describe the synergies and complementarities with other projects on the same OCT, in particular with the ones benefiting from a European support that will contribute to and enhanced intra-territorial cooperation, coherence.

Maximum 200 words

### **Full Proposal Description**

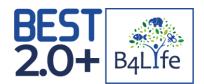

Added value and sustainability

- Think already about the next steps and the follow up of your project
- Data will be public and you have to take care of making them available and accessible as well as ensuring the uptake by decision-makers

### 5. Added value and sustainability

### 5.1 Sustainability and replicability

Describe how the project will maintain its benefits after the project has been completed and the envisaged replicability measures.

Maximum 200 words

### 5.2 Communication and visibility

List the communication and dissemination activities that <u>will be implemented</u>: How will the project engage with the targeted audience(s)? What are the key messages? What are the expected results?

Maximum 300 words

### 5.3 Gender equality and equal opportunities

Highlight how the project will take into account gender equality and equal opportunities, the needs and rights of people with disabilities, youth, minorities and indigenous peoples.

Maximum 200 words

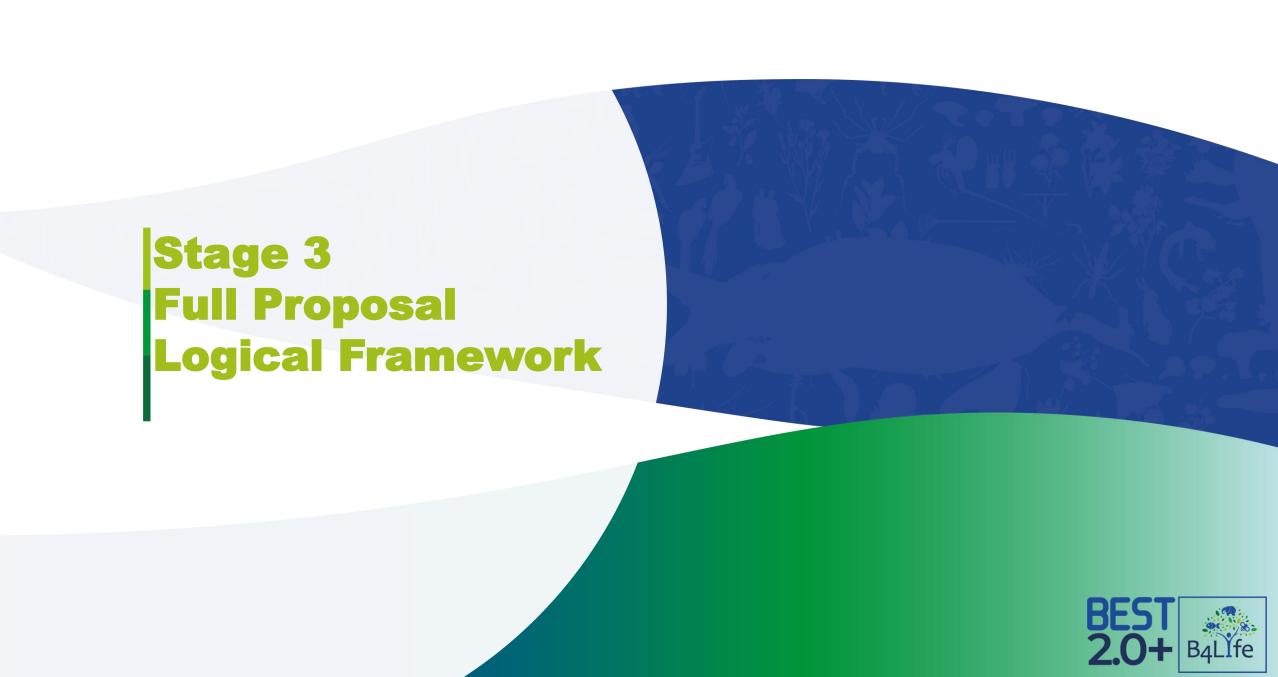

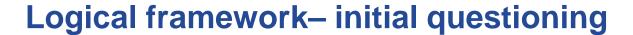

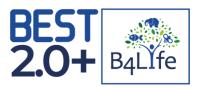

- 1. What problem will my project solve?
- 2. What are the causes and consequences of this problem?
- 3. What specific causes will my project tackle?
- 4. What are the expected results?
- 5. What activities will be implemented?

### **Problem tree**

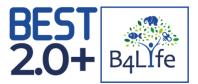

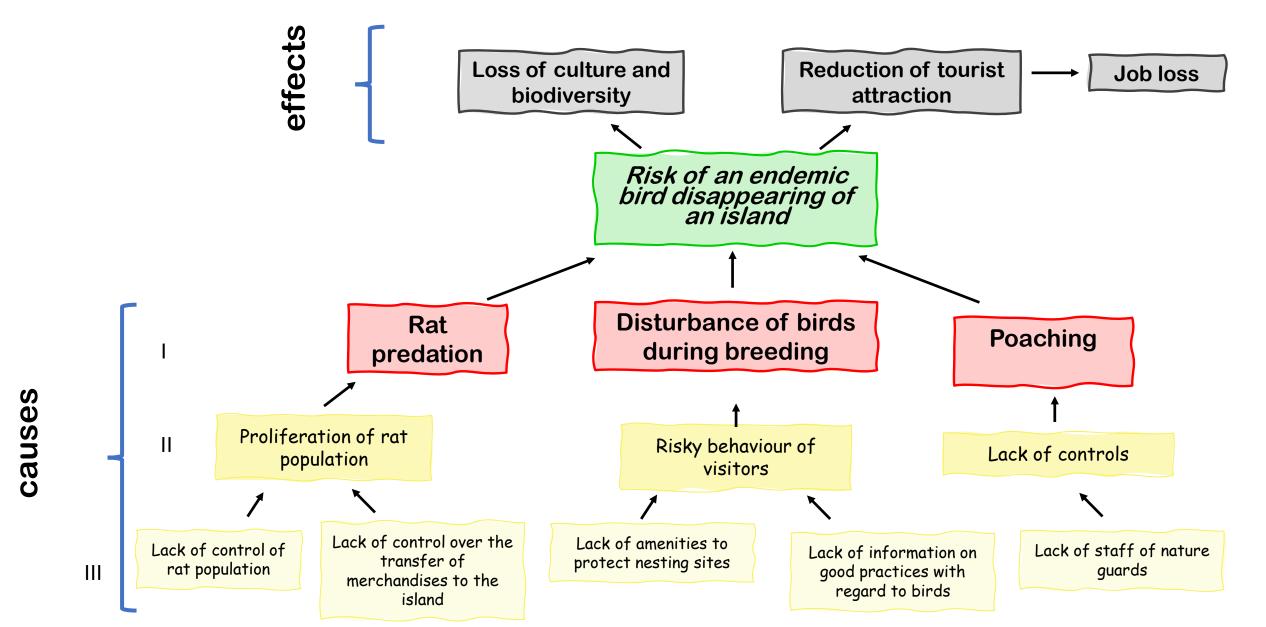

# What are the specific objectives of my project?

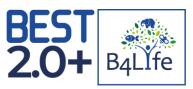

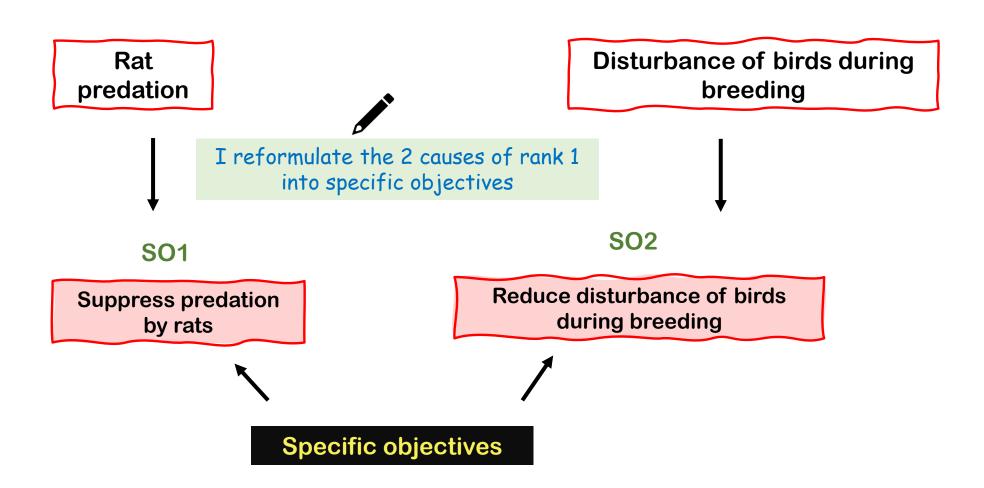

# What are the expected results of my project?

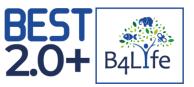

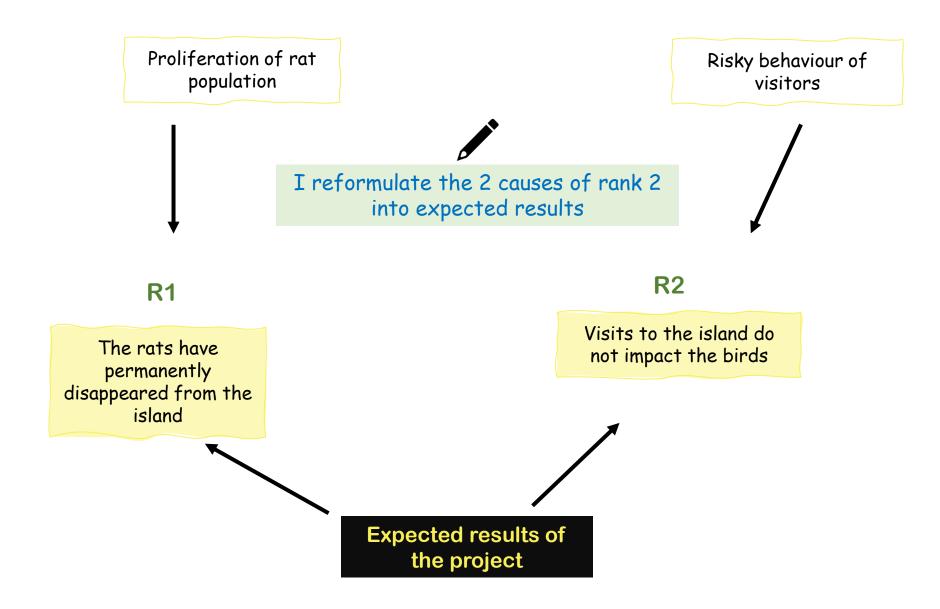

# What activities will be put in place to achieve the results?

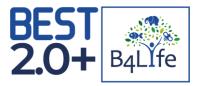

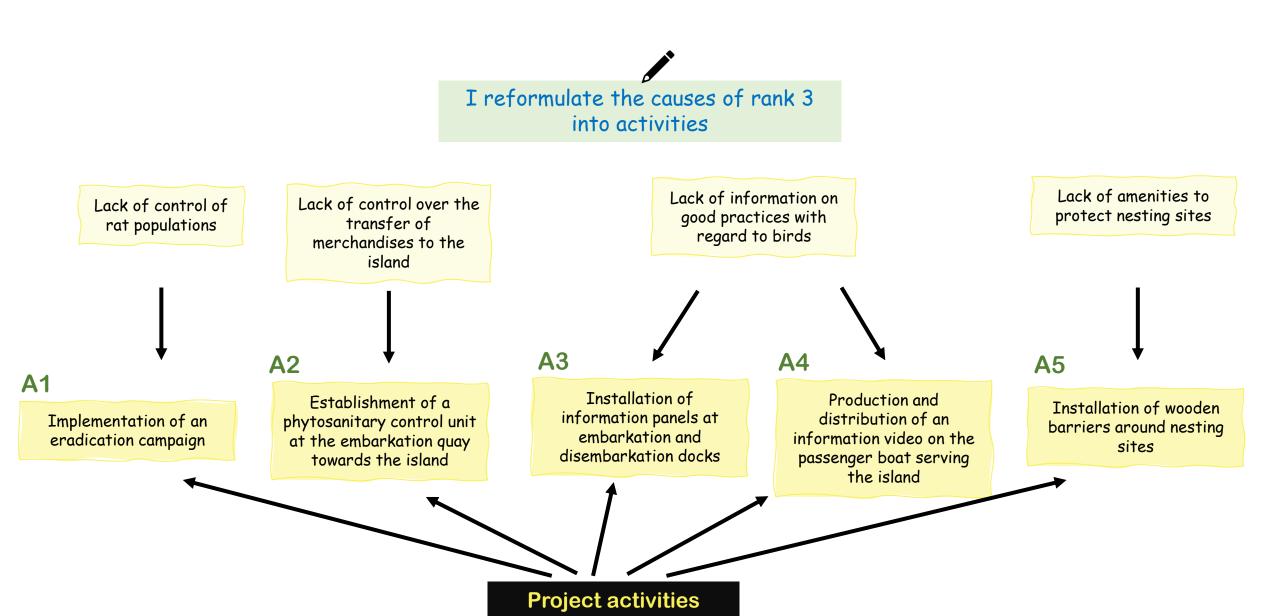

# The project and its intervention logic are described

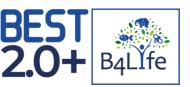

| Project description                                                                                       | Indicators | Verification sources |
|----------------------------------------------------------------------------------------------------|------------|----------------------|
| General objectives Contribute to the protection of an endemic bird                                        |            |                      |
| Specific objective A: Suppress predation by rats                                                          |            |                      |
| Result 1 The rats have permanently disappeared from the island                                            |            |                      |
| Activity 1.1 Implementation of an eradication campaign                                                    |            |                      |
| Activity 1.2 Establishment of a phytosanitary control unit at the embarkation quay towards the island     |            |                      |
| Specific objective B: Reduce disturbance of birds during breeding                                         |            |                      |
| Result 2 Visits to the island do not impact the birds                                                     |            |                      |
| Activity 2.1 Installation of information panels at embarkation and disembarkation docks                   |            |                      |
| Activity 2.2 Production and distribution of an information video on the passenger boat serving the island |            |                      |
| Activity 2.3 Installation of wooden barriers around nesting sites                                         |            |                      |

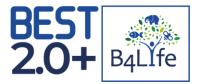

# How do I know and show that my results have been achieved?

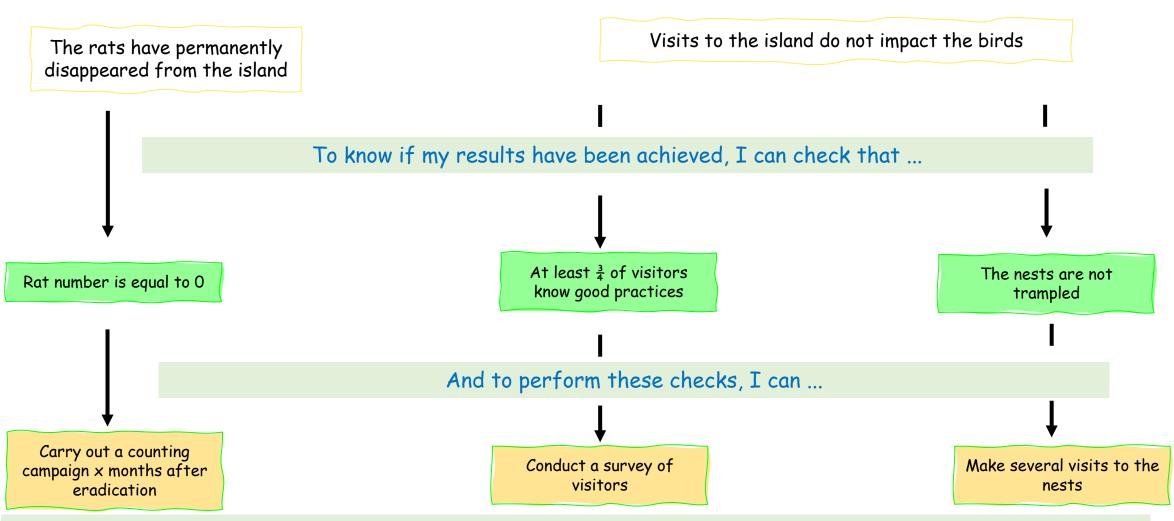

NB: the implementation of verifications must be planned and budgeted if necessary in the project

# **Logical Framework**

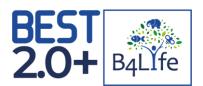

- \* A Logframe is a tool **useful at all stages of the project cycle**. It consists of a matrix presenting the causal relationships between the different levels of objectives
- Logframe template: please read spreadsheet 1 'Guidance notes'

### Intervention logic

| 9                                                                                             |                                                                                                    |                                                                                             |                                                       |                                                                                       |                                                                                                    |
|-----------------------------------------------------------------------------------------------|----------------------------------------------------------------------------------------------------|---------------------------------------------------------------------------------------------|-------------------------------------------------------|---------------------------------------------------------------------------------------|----------------------------------------------------------------------------------------------------|
| Organisation:                                                                                 |                                                                                                    |                                                                                             |                                                       | Project Refer                                                                         | ence:                                                                                                    |
| Impact Overall Objective)  Medium or long terminant to which the project will contribute      |                                                                                                    |                                                                                             |                                                       |                                                                                       |                                                                                                    |
| Outcome (Specific Objective)  Behavioural and institutional changes resolung from the project | Indicator(s)** Each indicator should be defined applying the SMART approach: Specific, Measurable, Achievable, Realistic and Timely | Baseline The value of the indicator(s) prior to the intervention (including reference year) | Targets The interided line before of the indicator(s) | Current Value The latest available value of the indicator(s) at the time of reporting | Means of verification Indicate where, how and when the information about the indicator can be obtained and by whom |
|                                                                                               |                                                                                                    |                                                                                             |                                                       | To be included/updated<br>during the reporting phase                                  |                                                                                                    |
| Outputs*  Tangible results delivered by the project                                           | Indicator(s)""<br>(description)                                                                                                    | Baseline                                                                                    | Targets                                               | Current Value                                                                         | Means of verification                                                                                              |
| Result 1: The rats have permanently disappeared from the island                               | Rat number                                                                                                    |                                                                                             | 0                                                     | To be included/updated during the reporting phase                                     | Counting campaign                                                                                                  |
| Result 2: Visits to the island do not impact the birds                                        | Knowledge of good practices<br>Number of trampled nests                                                                             | To determine                                                                                | 75% of visitors<br>0                                  | To be included/updated during the reporting phase                                     | Surveys<br>Counting campaign                                                                                       |
| Result 3:                                                                                     |                                                                                                    |                                                                                             |                                                       | To be included/updated during the reporting phase                                     |                                                                                                    |

# **Logical Framework**

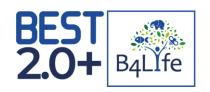

### Indicators

- \* For each targeted result, you will have to define at least one indicator and its associated verification mean
- \* The indicator should allow to measure if and to what extent the targeted result has been reached
- ❖ Indicators definition should follow the SMART approach

In the periodic and final reporting of the assess progress
project update about the indicators will be requested to

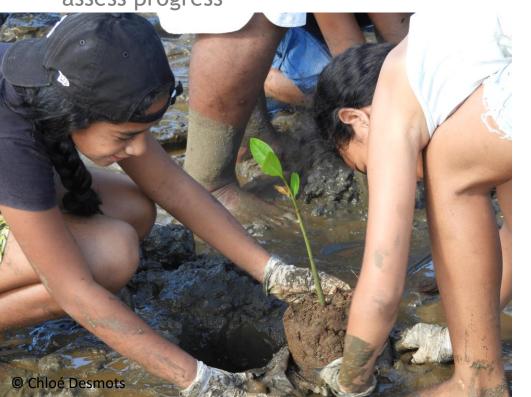

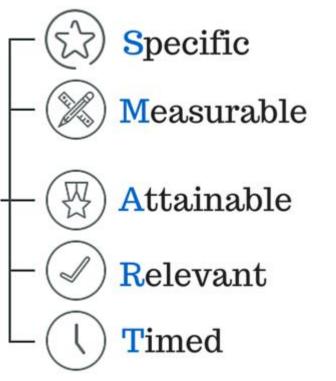

### **Logical Framework**

### Indicators

- A non-exhaustive list is available in Guidelines on indicators
- It should serve as a basis for the definition of your project indicators and can be adapted to your specificities
- Your logframe should include BEST indicators as a minimum basis
- Your logframe <u>can</u> include additional and more specific indicators

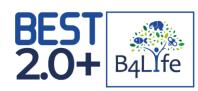

| Conservation of biodiversity, sustainable use of ecosystem services, climate change  | Capacity building and visibility                                                  |
|--------------------------------------------------------------------------------------|-----------------------------------------------------------------------------------|
| chinate change                                                                       | Local empowerment                                                                 |
|                                                                                      | # people involved in the project implementation                                   |
| Biodiversity                                                                         | # jobs supported and new positions created                                        |
| <u>Species</u>                                                                       | o #youth¹ employed                                                                |
| # species with an updated assessment/inventory thanks to the project                 | o # women employed                                                                |
| # new species assessed                                                               | <ul> <li># persons with disabilities employed</li> </ul>                          |
| # endangered species benefiting from protection measures                             | # volunteers involved                                                             |
| <ul> <li># endangered endemic species benefiting from protection measures</li> </ul> | <ul><li># youth/students involved</li></ul>                                       |
| Habitats and ecosystems                                                              | o # women involved                                                                |
| Total area (in km²) assessed                                                         | <ul> <li># persons with disabilities employed</li> </ul>                          |
| Total area (in km²) newly assessed                                                   | Sustainability                                                                    |
| <ul> <li>Total marine and coastal areas (in km²)</li> </ul>                          | Continuation                                                                      |
| <ul> <li>Total terrestrial and freshwater areas (in km²)</li> </ul>                  | # activities lasting beyond the end of the grant with external additional funding |
| <ul> <li>Total area (in km²) with an updated assessment</li> </ul>                   | # activities lasting beyond the end of the grant without additional funding       |
| <ul> <li>Total marine and coastal areas (in km²)</li> </ul>                          | Collaborations                                                                    |
| <ul> <li>Total terrestrial and freshwater areas (in km²)</li> </ul>                  | # collaborations initiated or strengthened within the territory                   |
| Total area (in km²) under new or improved conservation status                        | # collaborations initiated within the territory                                   |
| • Total marine and coastal area (in km²)                                             | # collaborations strengthened within the territory                                |
| Total terrestrial and freshwater area (in km²)                                       | # regional collaborations initiated or strengthened                               |
| Total restored area (in km²)                                                         | # regional collaborations initiated                                               |
| Total marine and coastal area (in km²)                                               | # regional collaborations strengthened                                            |
| Total terrestrial and freshwater area (in km²)                                       | Policy and legislative changes                                                    |
| Total area (in km²) under sustainable management                                     | # new policy and legislative acts proposed by the project                         |
| Total marine and coastal area (in km²)                                               | # new policy and legislative acts adopted/being adopted                           |
| Total terrestrial and freshwater area (in km²)                                       | Outreach and awareness raising                                                    |
| Threats                                                                              | # education and awareness-raising events organised                                |
| # invasive alien species impacted by new or enhanced prevention and control          | # people with improved scientific and technical knowledge thanks to trainings     |
| measures                                                                             | # youth satisfied by the training                                                 |
| # IAS animals impacted                                                               | # women satisfied                                                                 |
| # IAS plants impacted                                                                | <ul> <li># persons with disabilities satisfied</li> </ul>                         |
| Total area (in km²) covered by IAS-related activities                                | # people reached/sensitised by awareness activities                               |
| Sustainable use of natural resources and ecosystem-based services                    | # interventions in the media and social networks                                  |
| Area (in km²) of agriculture, forestry, and aquaculture/fishery under sustainable    | # people reached by interventions in the media and social networks                |
| management                                                                           | # publications                                                                    |
|                                                                                      | # scientific publications and academic reports                                    |
|                                                                                      | <ul> <li># mainstream publications (brochures, posters, flyers, etc.)</li> </ul>  |

# **Logical Framework and Full Proposal Template**

Full Proposal design and methodology

Your calendar should be realistic and anticipate potential issues (weather conditions, holidays, etc.)

Information provided in the Logframe and the full proposal should be linked and coherent, in particular the expected results and impacts (1.2), the project schedule (2.2) and the activities (2.1):

### 2.1 Activities

Present, list and detail the activities and their relevance to reach the expected results. Present also the feasibility, in line with budget and timeline.

Maximum 400 words

| Expected result 1: |                    |
|--------------------|--------------------|
| Activity 1.1:      |                    |
| Activity 1.2:      | Add/delete as many |
| Activity 1.3:      | lines as necessary |
| Expected result 2: |                    |
| Activity 2.1:      |                    |

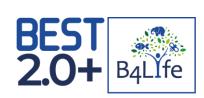

# Stage 4 Budget BEST 2.0+ B4LIfe

### Content

- \* Key points: eligibility of costs and templates
- Cost categories and justification
- Simplified cost options

**Upload Budget** 

DOWNLOAD BUDGET TEMPLATE (A)

+ ADD DOCUMENT

### A key element of your proposal

- Planning tool: activities and objectives are budgeted
- Control tool: costs control
- \* Tool of financial compliance: main cost categories = expenditure ceilings
- The budget is the basis of the financial report: costs actually incurred will be compared with budgeted costs

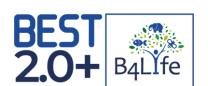

- ❖ It must be clear, transparent, easy to understand and realistic
- ❖ The amount cannot vary more than 20% from your initial estimate in the concept note

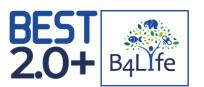

### Eligibility of costs

- \* Costs are incurred during the implementation of the project: neither prior the effective start date of the contract, nor after its end date
- The costs are stated in the budget of the project
- ❖ They are **necessary for the implementation** of the project: costs not directly linked to the project will not be reimbursed
- ❖ They are identifiable and verifiable: costs must be recorded in the accounts of the beneficiary and make reference to the project
- \* They comply with the requirements of the tax and social legislation: all taxes and social charges must be paid
- \* They are reasonable, justified and comply with the norms of sound financial management: excessive and reckless costs are not allowed

### Non-eligible costs

- ❖ In-kind contributions and non financial resources (such as equipment, goods and services) granted to the beneficiary by a third party free of charge
- Exchange losses
- Grants to third parties

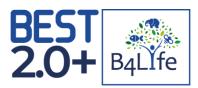

### Currency conversion

- The financial reports must be in EURO
- To convert the costs incurred in the currency of your books:
  - Go to the website:
     http://ec.europa.eu/budget/contracts\_grants/info\_contracts/inforeuro/index\_en.cfm
  - o Extract csv file with the rates from local currency to euro for the period of the report
  - Calculate the average rate and apply to the costs

BEST 2.0+ Template

Guidance notes

2. Budget EXAMPLE 3. Justification

4. SCO HR Calculation

Instructions-simplified optio

- Read the Guidance notes
- 2 spreadsheets to fill in the excel document:
  - Calculation spreadsheet '1. Budget'
  - '3. Justification' spreadsheet

### Mathematical checks

The total budget in the full proposal must be equal to the total budget in the budget template

( 1. Budget )

- ❖ Use the formulae in the budget calculation spreadsheet; do not change formulae in the template
- Do not leave empty cells if you have costs
- Do not add columns

| RFST |        |
|------|--------|
|      | 285    |
| 2.0+ | B4LIte |

| M | A                                   | В          | С                      | D                      |
|---|-------------------------------------|------------|------------------------|------------------------|
| 1 | Costs                               | # of units | Unit value<br>(in EUR) | Total Cost<br>(in EUR) |
| 2 | 1. Human Resources                  |            |                        |                        |
| 3 | 1.1 Project Manager (Beneficiary A) | 12         | 500                    | = B3*C3                |
| 4 | 1.2 Project Officer (Beneficiary B) | 12         | 600                    | 7200                   |
| 5 | Subtotal Human Resources            |            |                        | =D3+D4                 |
| 6 |                                     |            |                        |                        |

# Stage 4 - Budget Cost categories

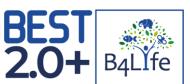

| Costs                                                                              | Type of costs<br>: (a) simplified<br>cost option <sup>5</sup> ;<br>(b) real costs | Unit <sup>15</sup> | # of units | <b>Unit value</b><br>(EUR) | Total cost<br>(EUR) <sup>6</sup> |  |
|------------------------------------------------------------------------------------|-----------------------------------------------------------------------------------|--------------------|------------|----------------------------|----------------------------------|--|
| 1. Human resources <sup>7</sup> Simplified Cost Option is allowed                  |                                                                                   |                    |            |                            |                                  |  |
|                                                                                    | indicate (a) or                                                                   |                    |            |                            |                                  |  |
| Salaries (gross salary including social security charges and other related costs)  | (b)                                                                               |                    |            |                            |                                  |  |
| 1.1.1 Technical - budget in hours                                                  |                                                                                   |                    |            |                            |                                  |  |
| 1.1.1.1. Partner A.                                                                | -                                                                                 |                    |            |                            | € -                              |  |
| 1.1.1.1. Partner B. 1.1.1.2. Partner A.                                            |                                                                                   |                    |            |                            | € -                              |  |
| 1.1.1.2. Partner A. 1.1.1.2. Partner B.                                            | -                                                                                 |                    |            |                            | € -                              |  |
| 1.1.1.2. Faither B.                                                                |                                                                                   |                    |            |                            | -                                |  |
|                                                                                    | indicate (a) or                                                                   |                    |            |                            |                                  |  |
| 1.1.2 Administrative/ support staff - budget in hours                              | (b)                                                                               |                    |            |                            |                                  |  |
| 1.1.2.1. Partner A.                                                                |                                                                                   |                    |            |                            | € -                              |  |
| 1.1.2.2. Partner B.                                                                |                                                                                   | ,                  |            |                            | € -                              |  |
|                                                                                    |                                                                                   |                    |            |                            |                                  |  |
| Sub-totar Human Resources                                                          |                                                                                   |                    |            |                            | € -                              |  |
| 2.Travel                                                                           |                                                                                   |                    |            |                            |                                  |  |
| 2. r. International travel (flights, trains)                                       |                                                                                   | Flight/train       |            |                            | € -                              |  |
|                                                                                    | indicate (a) or                                                                   | Km                 |            |                            | € -                              |  |
| 2.2. Local travel - use of own vehicles - Simplified Cost Option is allowed        | (b)                                                                               | KIII               |            |                            | -                                |  |
| 2.3.Per diems for missions/travel <sup>8 -</sup> Simplified Cost Option is allowed | indicate (a) or (b)                                                               |                    |            |                            |                                  |  |
| 2.3.1. Abroad (staff assigned to the Action)                                       | (6)                                                                               | Per diem           |            |                            | € -                              |  |
| 2.3.2. Local (staff assigned to the Action)                                        |                                                                                   | Per diem           |            |                            | € -                              |  |
| 2.3.3. Participants seminars/conferences                                           |                                                                                   | Per diem           |            |                            | € -                              |  |
|                                                                                    |                                                                                   | . 9. 9.9           |            |                            |                                  |  |
| Sub total travel                                                                   | 1                                                                                 |                    |            |                            | € -                              |  |
| 3. Equipment and supplies for the project <sup>9</sup>                             |                                                                                   |                    | <u> </u>   |                            |                                  |  |
| 3.1 Rent of vehicles                                                               |                                                                                   | -                  |            |                            | € -                              |  |
| 3.2 Furniture, computer equipment                                                  |                                                                                   | -                  |            |                            | € -                              |  |
| 3.3 Machines, tools, supplies, etc.                                                |                                                                                   |                    |            |                            | € -                              |  |
| 3.4 Spare parts/equipment for machines, tools                                      |                                                                                   |                    |            |                            | € -                              |  |
| 3.5 Other (please specify)                                                         |                                                                                   |                    |            |                            | € -                              |  |
| Sub total Equipment and supplies for the project                                   |                                                                                   |                    |            |                            | € -                              |  |
| 4. Other costs, services ) <sup>0</sup>                                            |                                                                                   |                    |            |                            |                                  |  |
| 4. Publications 11                                                                 |                                                                                   |                    |            |                            | € -                              |  |
| 4.2 Studies, research <sup>11</sup>                                                |                                                                                   | -                  |            |                            | € -                              |  |
| 4.2 Studies, research 4.3 Translation, interpreters.                               | +                                                                                 |                    |            |                            | € -                              |  |
| 4.4 Costs of conferences/seminars <sup>12</sup>                                    |                                                                                   | •                  |            |                            | € -                              |  |
| 4.4 Costs of conferences/seminars  4.5 Visibility actions/communication. 13        | -                                                                                 | •                  |            |                            | € -                              |  |
|                                                                                    |                                                                                   |                    | <u> </u>   |                            |                                  |  |
| Sub-total Other costs, services                                                    |                                                                                   |                    | <br>       |                            | € -                              |  |
| 5. Sub-total direct eligible costs of the action (1 to 4)                          |                                                                                   |                    |            |                            | € -                              |  |
| 6. Indirect costs (maximum 7 % of "5 total direct eligible costs of the action")   |                                                                                   |                    |            | 7.00%                      | € -                              |  |
| 7. Total eligible costs of the action (5+6)                                        |                                                                                   |                    |            |                            | € -                              |  |

### Human resources

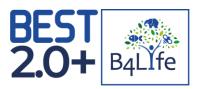

- Budget in hours
- **Each cost = separate line**; sequential numbering for each budget line
- State which partner is responsible for each cost
- ❖ Indicate option (a) simplified costs or (b) reimbursement of real costs
- State the % of time dedicated to the project for the personnel working part-time for the project
- ❖ The % must be applied to the number of units and NOT to unit value
- \* External parties (service providers, consultants, etc.) cannot be included in this cost category

| Costs                                                                                             | : (a) simplified<br>cost option <sup>5</sup> ;<br>(b) real costs | Unit <sup>15</sup> | # of units | Unit value<br>(EUR) | Total cost<br>(EUR) <sup>6</sup> |
|---------------------------------------------------------------------------------------------------|------------------------------------------------------------------|--------------------|------------|---------------------|----------------------------------|
| 1. Human resources <sup>7 -</sup> Simplified Cost Option is allowed                               |                                                                  |                    |            |                     |                                  |
| Salaries (gross salary including social security charges and other related costs)                 | indicate (a) or<br>(b)                                           |                    |            |                     |                                  |
| 1.1.1 Technical - budget in hours 1.1.1.1. Partner A. Project officer - 50%                       | (a)                                                              | hour               | 860.00     | € 25.00             | € 21,500.00                      |
| 1.1.1.1 Partner B. Communications assistant - 20%                                                 | (a)                                                              | hour               | 430.00     | € 20.00             | € 8,600.00                       |
| 1.1.1.2. Partner A.                                                                               | <b> </b>                                                         | •                  |            |                     | € -                              |
| 1.1.1.2. Partner B.                                                                               |                                                                  |                    |            |                     | € -                              |
|                                                                                                   | indicate (a) or                                                  |                    |            |                     |                                  |
| 1.1.2 Administrative/ support staff - budget in hours 1.1.2.1. Partner A. Admin and finance - 20% | (b)<br>(a)                                                       | hour               | 172.00     | € 18.00             | € 3,096.00                       |
| 1.1.2.2. Partner B.                                                                               |                                                                  |                    |            |                     | € -                              |
| Cut total Illumora Document                                                                       |                                                                  |                    |            |                     | £ 22.400.00                      |
| Sub-total Human Resources                                                                         | 11 1                                                             |                    | 11         | ı                   | € 33,196.00                      |

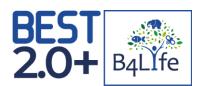

### Travel

- ❖ = Costs of travel and subsistence (accommodation, meals and ancillary costs during travel) when there is one night minimum away on a mission
- Actually incurred costs or per diem
- Per diem: based on the internal rules of the beneficiary and within the maximum rates of the EU
- \* Keep the justifications (boarding passes, signed list of attendees, etc.)

### Example:

| Costs                                                                            | Type of costs<br>: (a) simplified<br>cost option <sup>5</sup> ;<br>(b) real costs | : (a) simplified cost option ⁵; Unit <sup>15</sup> # |          | Unit value<br>(EUR) |        | Total cost<br>(EUR) <sup>6</sup> |          |
|----------------------------------------------------------------------------------|-----------------------------------------------------------------------------------|------------------------------------------------------|----------|---------------------|--------|----------------------------------|----------|
| 2.Travel                                                                         |                                                                                   |                                                      |          |                     |        |                                  |          |
| 2.1. International travel (flights, trains)                                      |                                                                                   | Flight/train                                         | 4.00     | €                   | 500.00 | €                                | 2,000.00 |
| 2.2. Local travel - use of own vehicles Simplified Cost Option is allowed        | (a)                                                                               | Km                                                   | 1,000.00 | €                   | 0.33   | €                                | 330.00   |
| 2.3.Per diems for missions/travel <sup>8</sup> Simplified Cost Option is allowed | indicate (a) or<br>(b)                                                            |                                                      |          |                     |        |                                  |          |
| 2.3.1. Abroad (staff assigned to the Action)                                     | (a)                                                                               | Per diem                                             | 10.00    | €                   | 75.00  | €                                | 750.00   |
| 2.3.2. Local (staff assigned to the Action)                                      | (a)                                                                               | Per diem                                             | 10.00    | €                   | 50.00  | €                                | 500.00   |
| 2.3.3. Participants seminars/conferences                                         | (a)                                                                               | Per diem                                             | 40.00    | €                   | 75.00  | €                                | 3,000.00 |
|                                                                                  |                                                                                   |                                                      |          |                     |        |                                  |          |
| Sub-total travel                                                                 |                                                                                   |                                                      |          |                     |        | €                                | 6,580.00 |

Please read the Procurement
Policy and Procedures for BEST
2.0+ Grant Recipients available
online

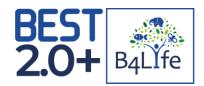

### Equipment and supplies

Necessary small equipment, supplies and consumables purchased exclusively for the implementation of the project

### Example:

### Other costs and services

- **For external parties** (e.g. service providers)
- Sub-contracting cannot cover the core project activities

| Costs                                                  | Type of costs : (a) simplified cost option <sup>5</sup> ; (b) real costs | Unit 15         | # of units | Unit value<br>(EUR) |          | Total cost<br>(EUR) <sup>6</sup> |           |
|--------------------------------------------------------|--------------------------------------------------------------------------|-----------------|------------|---------------------|----------|----------------------------------|-----------|
| 3. Equipment and supplies for the project <sup>9</sup> |                                                                          |                 |            |                     |          |                                  |           |
| 3.1 Rent of vehicles                                   |                                                                          |                 |            |                     |          | €                                | -         |
| 3.2 Furniture, computer equipment                      | (b)                                                                      | computer        | 1.00       | €                   | 750.00   | €                                | 750.00    |
| 3.3 Machines, tools, supplies, etc.                    | (b)                                                                      | camera trap     | 10.00      | €                   | 150.00   | €                                | 1,500.00  |
| 3.4 Spare parts/equipment for machines, tools          |                                                                          |                 |            |                     |          | €                                | -         |
| 3.5 Other (please specify)                             |                                                                          |                 |            |                     |          | €                                | -         |
| Sub-total Equipment and supplies for the project       |                                                                          |                 |            |                     |          | €                                | 2,250.00  |
| 4. Other costs, services 10                            |                                                                          |                 |            |                     |          |                                  |           |
| 4.1 Publications <sup>11</sup>                         | (b)                                                                      | per publication | 2.00       | €                   | 1,500.00 | €                                | 3,000.00  |
| 4.2 Studies, research <sup>11</sup>                    | (b)                                                                      | per study       | 1.00       | €                   | 2,500.00 | €                                | 2,500.00  |
| 4.3 Translation, interpreters.                         |                                                                          |                 |            |                     |          | €                                | -         |
| 4.4 Costs of conferences/seminars 12                   | (b)                                                                      | per event       | 2.00       | €                   | 2,500.00 | €                                | 5,000.00  |
| 4.5 Visibility actions/communication. 13               |                                                                          |                 |            |                     |          | €                                | -         |
| Sub-total Other costs, services                        |                                                                          |                 |            |                     |          | €                                | 10,500.00 |

### Administrative costs

- Administrative costs = indirect costs
- Cannot be identified as project specific directly linked to the activities
- Usually of administrative, technical and logistical nature
- Transversal for the functioning of various activities/projects
- ❖ Funded at a flat rate of **7% maximum**
- Simplification: no document is required for reporting

**BEST 2.0+**B4Llfe

You have to **explain the % and type of costs** covered in the '3.

Justification' spreadsheet

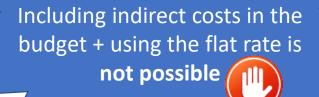

Unit selection and Justification

- Important to choose the appropriate unit
- \* The '3. Justification' spreadsheet must be filled in Example:

| Costs                 | Clarification of budget lines                  | Justification of estimated costs                  |
|-----------------------|------------------------------------------------|---------------------------------------------------|
| 1.1.1 Project Officer | Evaluation of species population Y (Activities | Calculation: gross salary € XX + social           |
| 50%                   | 2.1 and 2.6), reintroduction of species Z      | charges:                                          |
|                       | (Activities 3.1 and 3.3) and awareness raising | 12 months $\times$ 50% = 6 months at monthly cost |
|                       | (Activities 6.1 and 6.2)                       | of € XX                                           |

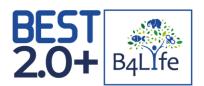

### Type of costs

For some categories, you can choose between real costs, a simplified cost option or a combination thereof

### Simplified Cost Option (SCO)

- Categories: human resources + travel (locally + per diem)
- ❖ SCO = unit cost
- \* Rates are established during the full proposal stage, validated before the signature of the contract and cannot change afterwards

Reduces workload of administrative and financial personnel

Simplifies reporting and audit, namely in terms of supporting documents requirements

Reduces the risk of ineligibility

Increases workload at the budget development stage, budget negotiation and approval

Reduces flexibility

Increases the risk of loss for the beneficiary in case the budget is exceeded

Please read the instructions in the 5<sup>th</sup> spreadsheet

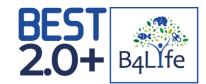

### Simplified Cost Option (SCO)

- ❖ The use of SCO requires an in-depth verification of the data provided by the applicants (historical/current data to validate)
- The use of formulae for the budget must be clear
- Once assessed and approved by the Secretariat, the unit value cannot be changed
- ❖ The costs reported using this system can be checked by the auditors only in terms of the number of units, correct application of methodology and work performed (outputs)
- The beneficiary must keep the documents

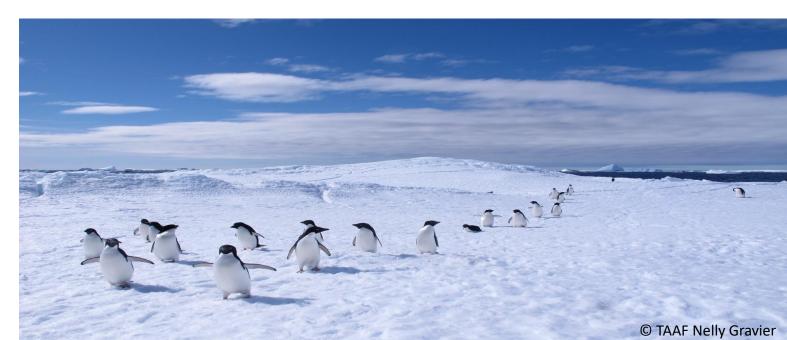

### Unit cost (SCO) for human resources - example

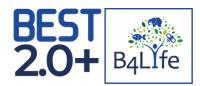

### Approved budget

❖ A park ranger assistant was budgeted for twelve hours

| Cost                  | Unit | # of units | Unit value (€) | Total cost (€) |
|-----------------------|------|------------|----------------|----------------|
| Park Ranger Assistant | hour | 12         | 20             | 240            |

### Reporting template

❖ If timesheets show that a park ranger assistant worked for 10 hours during the reporting period, you must report ten units at the agreed unit price of €20

| Cost                  | Unit | # of units      | Unit value (€) | Total cost (€) |
|-----------------------|------|-----------------|----------------|----------------|
| Park Ranger Assistant | hour | <mark>10</mark> | 20             | 200            |

### Changes in the unit cost

- The changes in the unit cost do not affect the reporting
- ❖ If the actual hourly cost of a park ranger assistant is €18, you will still use the agreed rate of €20
- Conversely, if the unit cost is found to be higher than the agreed rate, you are still obliged to use the fixed rate and absorb the loss

Unit cost (SCO) for human resources

Cf. Spreadsheet '4. SCO HR Calculation'

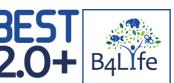

| B <sub>4</sub> LIfe |
|---------------------|
|                     |

|                                                           |                       |                                                   |                                                                                            | ption: Human Re<br>NIT COST                                      | sources                                                                               |                              |                                                                                          |                   |  |
|-----------------------------------------------------------|-----------------------|---------------------------------------------------|--------------------------------------------------------------------------------------------|------------------------------------------------------------------|---------------------------------------------------------------------------------------|------------------------------|------------------------------------------------------------------------------------------|-------------------|--|
| Period (in hours<br>8 hrs x 215 days during 12<br>months) | Position              | Gross salary in<br>national currency 12<br>months | (1) Social charges and<br>other employer costs<br>in €<br><insert description=""></insert> | other employer costs<br>in €<br><insert description=""></insert> | (3) Social charges and other employer costs in € <insert descriptio="" n=""></insert> | Total costs employer<br>in € | Total* (number of<br>units months, days,<br>hours) worked during<br>the period 12 months | Unit rate         |  |
| 1720                                                      |                       |                                                   |                                                                                            |                                                                  |                                                                                       |                              |                                                                                          | €                 |  |
| Evampla                                                   |                       |                                                   |                                                                                            | 1                                                                |                                                                                       |                              |                                                                                          |                   |  |
| Example                                                   | Don't at Consulington | 50 000 00                                         | 40,000,00                                                                                  | 5,000,00                                                         |                                                                                       | 05 000 00                    | 4.700.00                                                                                 |                   |  |
| 1720                                                      | Project Coordinator   | € 50,000.00                                       | 10,000.00                                                                                  | 5,000.00                                                         | -                                                                                     | 65,000.00                    | 1,762.00                                                                                 | € 3               |  |
|                                                           |                       |                                                   |                                                                                            |                                                                  |                                                                                       |                              | Unit = Here, total<br>number of hours worked                                             | Unit rate (hourly |  |
|                                                           |                       |                                                   |                                                                                            |                                                                  |                                                                                       |                              | during the period (12<br>months)                                                         |                   |  |

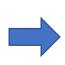

You need to provide a work contract, 2/3 payslips, the job description and calculation of an hourly rate to the Secretariat for approval (next slide)

These supporting documents must be uploaded in the portal (*cf. stage 5*)

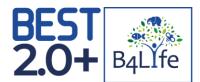

Human resources (category 1)

| Verification ex-an                                                                                                    | Reporting/audit: what will be checked                                                                                                    |                                                            |                                                                                                    |
|----------------------------------------------------------------------------------------------------|----------------------------------------------------------------------------------------------------|------------------------------------------------------------|----------------------------------------------------------------------------------------------------|
| Justification of the unit costs budgeted in the justification spreadsheet                                                                                                    | Documentation                                                                                                    | For SCO                                                    | For actual costs                                                                                                    |
| <ul> <li>Describe qualifications, experience, competencies required and assignments</li> <li>Specify the number of employees, full time/part time, allocated time (number of months, days, hours)</li> <li>Make sure gross salaries are based on the official/institutional scales</li> <li>Describe social charges and other salary related costs borne by the employer</li> <li>Make sure social charges are properly calculated</li> </ul> | <ul> <li>employment contract pour for a similar position</li> <li>Official salary scales (published or according to institutional HR policy)</li> <li>3 payslips of the last year for a similar function</li> </ul> | contract <ul><li>Time-sheets</li><li>Evidence of</li></ul> | <ul> <li>Employment contract</li> <li>Payslips</li> <li>Proofs of salary payment</li> <li>Reconciliation of the salary charged to the project to the time worked</li> <li>Time-sheets</li> <li>Evidence of work done</li> </ul> |

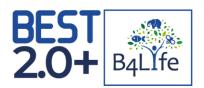

Local Travel – use of a vehicle (subcategory 2.2)

### Example

♣ Budget: The number of km to cover with the vehicle owned by the organisation Unit cost = €0.40/km x number of units 1000 km = total cost €400

Report: Logbook shows 1100 km effectively covered The costs are calculated as €0.40/km x 1100 km = €440

| Verification ex-ante                                                                                                    | Reporting/audit: what will be checked                                                     |                                                              |                                                                                                    |  |
|----------------------------------------------------------------------------------------------------|-------------------------------------------------------------------------------------------|--------------------------------------------------------------|----------------------------------------------------------------------------------------------------|--|
| Justification of the unit costs budgeted in the justification spreadsheet                                                                                                    | Documentation                                                                             | For SCO                                                      | For actual costs                                                                                                    |  |
| <ul> <li>Describe the need to use own vehicle</li> <li>Specify the number of travels or frequency (by month for instance) and the number of km</li> <li>Specify rates per km</li> </ul> | <ul><li>Published official rates</li><li>Institutional policies and regulations</li></ul> | <ul><li>Evidence of work performed</li><li>Logbook</li></ul> | <ul> <li>Evidence of work performed</li> <li>Logbook</li> <li>Invoices and/or receipts</li> <li>Proof of payment</li> </ul> |  |

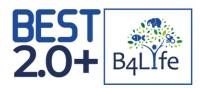

Local Travel – per diem (subcategory 2.3)

| Verification ex-ante fo                                                                                                    | or SCO                                                           | Reporting / audit: what will be checked                                |                                                                                                    |  |
|----------------------------------------------------------------------------------------------------|------------------------------------------------------------------|------------------------------------------------------------------------|----------------------------------------------------------------------------------------------------|--|
| Justification of the unit costs budgeted in the justification spreadsheet                                                                                                    | Documentation                                                    | For SCO                                                                | For actual costs                                                                                                    |  |
| <ul> <li>Describe the need for per diems</li> <li>Specify location, periods and the number of planned diems</li> <li>Specify the rates: officially published rates or institutional policy</li> </ul> | <ul><li>Institutional policy</li><li>Historical data -</li></ul> | <ul><li>Evidence of work performed</li><li>Proofs of payment</li></ul> | <ul> <li>Evidence of work performed, such as materials of workshops, publications, agendas</li> <li>Signed list of participants clearly stating the number of participants</li> <li>Invoices/receipts.</li> <li>Proofs of payment</li> </ul> |  |

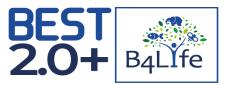

Do not forget Communication activities as you will have to support visibility efforts

As BEST 2.0+ Grantee, you are required to help us communicate your project. You must provide the Secretariat with a number of communication outputs during the lifespan of your project.

### DURING THE PROJECT IMPLEMENTATION

- We will ask you for information about your project and its results for our communication activities. You are kindly asked to provide us with this information. It could be: images and/or of your project, updates on the results of the activities, potential articles on the inspiring places and people who contributed to this work.
- 2. At least 1 article produced and published on your communication channels.
- 3. One "BEST 2.0+" article. This is an opportunity to raise awareness of your project, its value and its challenges (see Annex 2).
- 4. At least one brief video testimonial from beneficiaries of your project. (Check the "videos" section for details).
- At least one social media post in each of your social media channels (when available) with each article published about your project. (Check the "social media" section for details).

2. Your communication requirements

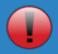

Remember to consult with your focal point before finalizing and publishing any of these articles and any type of content.

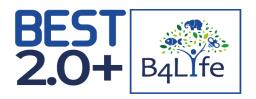

### WITHIN THE LAST TWO MONTHS BEFORE THE END OF THE PROJECT

- One PANORAMA full solution published on PANORAMA.SOLUTIONS (learn more about it here).
- 2. **One success story**: focused on the lessons learnt through the project implementation, the results and impact of the project and the way forward for the respective protected area, its community etc. to be promoted on the BEST 2.0+ Public Website and Protected Planet Newsletter.
- At least one brief video testimonial from beneficiaries of your project.

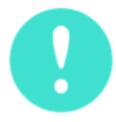

The communication activities from your project description and milestones are complementary to these requirements. You have to implement your communication activities and also comply with the requirements of these guidelines.

Remember to:
1. Consult with your focal point before finalizing and publishing any of these articles and type of content.

Do not forget to always send us the links of the articles, news, posts, etc. published about your project.

If you have more news that is exciting and inspirational stories, share them! We strongly encourage you to promote your project beyond the articles required to fulfil your communication requirements. We repost and share high-quality content on our channels, so remember to:

- √ Tag our accounts @IUCN\_PA, and include the #BEST2.0+ hashtag, if posting on social media.
- Send us a copy, if publishing on other channels.
- ✓ Get in touch with us for validating your communication products and activities.

### CONTRIBUTE TO BEST 2.0+ COMMUNICATION!

We may contact you about contributing to communication that we are producing for BEST 2.0+ (e.g. articles focused on a theme that is relevant for your work). We will always give you plenty of notice. This is a great opportunity to further promote your project and increase your reach.

We will want to follow up with you after your project is completed, and get your news. Don't forget about us after the completion of your project!

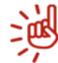

N'oubliez pas de nous informer de vos activités de communication. Nous ferons la promotion de vos actualités, vidéos, messages, si nous les connaissons.

Notre équipe est disponible pour répondre à toutes vos questions afin de communiquer conjointement votre projet conformément aux lignes directrices.

### Using the BEST 2.0+ and EU logos

<u>THE LOGOS</u> In any of your communication, you must acknowledge the financial contribution of BEST 2.0+ donors.

The BEST 2.0+ and EU logos must be clearly displayed and should enjoy equal prominence and size as other logos (for example of your organisation) in all communication activities, materials or equipment of the project.

These materials and activities include, but are not limited to brochures, roll up banners, leaflets, PowerPoint presentations, horizontal banners, social media posts, commemorative plaques, publications and reports, videos, vehicles, equipment, hardware, supplies and uniforms.

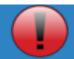

You must not crop, change or alter the logos in any way.

These logos must NOT BE USED on your stationary, letterhead or business cards.

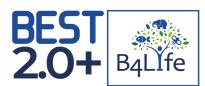

# **Stage 5** Supporting **Documents**

## **Stage 5 – Supporting documents**

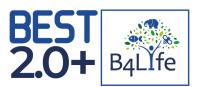

DOWNLOAD ESMS **ESMS Questionnaire** QUESTIONNAIRE if applicable (PDF only) TEMPLATE ♀ ESMS Questionnaire supporting documents if applicable (PDF only) DOWNLOAD FIF Financial Identification Form TEMPLATE 🕠 Legal framework Supporting documents such as authorisations, certifications, etc. List of team members CVs + ADD CV Supporting documents + ADD DOCUMENT

Compulsory if mentioned as such in your notification letter

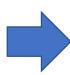

Submit your proposal

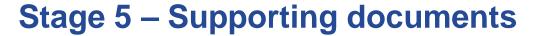

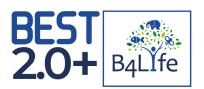

### **ESMS** Questionnaire

- Projects presenting a (medium or high) risk regarding environmental or social safeguards must complete the ESMS questionnaire
- The related applicants were notified in their preselection letter

### Instructions:

- To be completed by the applicant: please answer all the questions, except when instructed to skip to a question or to the next section
- When answering a "Yes / No" question, please tick the box
- When a box is provided for more details, please type your answer in the box. Please give as much details as you feel is appropriate (you may be asked to provide additional details if necessary)
- If you have any difficulty answering any questions, please contact your BEST 2.0+ Regional Focal Point

| Potential Impacts Related to ESMS Standards                                                                                                    |                     |                                                                                                    |  |  |  |  |
|----------------------------------------------------------------------------------------------------|---------------------|----------------------------------------------------------------------------------------------------|--|--|--|--|
| Involuntary Resettlement and Access Restrictions                                                                                                    |                     |                                                                                                    |  |  |  |  |
| Does the project include activities that might restrict peoples' access to land or natural resources and as such might impact livelihoods?                                                                                                    | □ Yes / □ No        | Reviewer comment Standard Triggered? □ Yes / □ No / □ TBD                                                                                                    |  |  |  |  |
| Potential activities include: - designating new Protected Areas or enlarging the boundaries of existing ones; - developing Protected Area management plans that include use restrictions; - assessing impact of resource use to as an input for defining changes of management plans - improving enforcement of Protected Area regulations (e.g. training guards, providing monitoring and/or enforcement equipment, providing training/tools for improving management or anti-poaching effectiveness); - constructing physical barriers that prevent people accessing certain places; - changing how specific natural resources are managed — to a management system that is more restrictive on how the resources are used;  If you answered Yes to Questions 1, please answer the questions in the rows below.  If you answered No, please skip to Section B2. |                     | Comment: If possible indicate probability (unlikely, likely, almost certain) and magnitude (minor, moderate, major) of the identified impacts.  Are further assessments required to better understand the impacts and identify mitigation measures? What specific topics are to be assessed?  Have measures for avoiding impacts already been considered? Are they sufficient?  Action(s) required: |  |  |  |  |
| <ol><li>Explain whether assessments have been undertaken to understand potential impacts on the<br/>communities.</li></ol>                                                                                                    | livelihood of local |                                                                                                    |  |  |  |  |
| Please specify the groups affected by restrictions (including women and ethnic/indigenous gro                                                                                                    | ups) and provide    |                                                                                                    |  |  |  |  |

# **Evaluation**

### **Evaluation**

- The proposals are ranked according to the final score awarded.
- ❖ Only the applications with a score of **at least 65** can be selected Final decision done by the EC on the basis of the available budget and the regional ranking lists
- ❖ Applicants will be informed in writing about the results

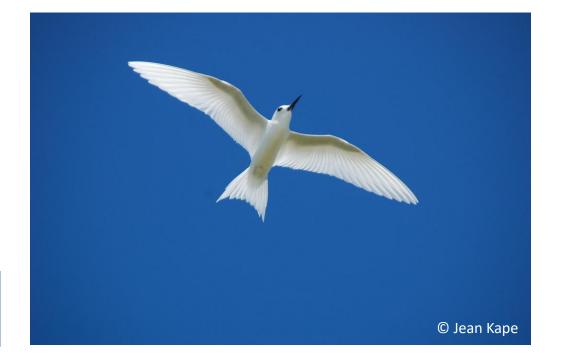

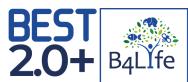

| Criteria                                                                                                    | Maximum<br>Score |  |  |  |  |
|----------------------------------------------------------------------------------------------------|------------------|--|--|--|--|
| 1) Relevance and effectiveness (max 20 points)                                                                                                    |                  |  |  |  |  |
| 1.1 Does the project clearly articulate and explain how it is not only consistent with the objectives of BEST 2.0+ but will as well concretely contribute to them?                                                                                                    | 5                |  |  |  |  |
| 1.2 Does the project clearly articulate how the tangible and measurable impacts will be achieved during the time life of the project?                                                                                                    | 10               |  |  |  |  |
| 1.3 How the project is using the <b>BEST Regional Ecosystem Profiles</b> ? Is it implemented in Key Biodiversity Areas? Does it explain its added-value for supporting local, national policies and strategies?                                                                                          | 5                |  |  |  |  |
| 2) Design and methodology (max 30 points)                                                                                                    |                  |  |  |  |  |
| 2.1 Is the approach realistic and result oriented?                                                                                                    | 10               |  |  |  |  |
| 2.2 Are the activities <b>well defined and appropriate</b> for achieving the expected results?                                                                                                    | 10               |  |  |  |  |
| 2.3 Does the project clearly identify any <b>risks</b> and provide <b>solutions</b> to mitigate/overcome them? <sup>1</sup>                                                                                                    | 5                |  |  |  |  |
| 2.4 Does the project <b>logical framework</b> contain <b>objectively verifiable and appropriate indicators</b> for measuring the achievement of the results (at the impact, outcome, output levels)?                                                                                                    | 5                |  |  |  |  |
| 3) Partnership and synergies (max 15 points)                                                                                                    |                  |  |  |  |  |
| 3.1 Have all of the relevant <b>stakeholders</b> not only been clearly identified but given a proper role in the project in order to maximise the capacities of each organisation? Does it foster intra-territorial cooperation and <b>synergies with other existing projects</b> on the same territory? | 10               |  |  |  |  |
| 3.2 Does the project support <b>capacity building</b> , experience sharing, and/or enable, foster local partnerships? Does the project enable complementarity <b>with other projects</b> ?                                                                                                    | 5                |  |  |  |  |
| 4) Budget and financial coherence (max 15 points)                                                                                                    |                  |  |  |  |  |
| 4.1 Are the activities appropriately reflected in the budget?                                                                                                    | 5                |  |  |  |  |
| 4.2 Is the ratio between the estimated costs and the expected results satisfactory?                                                                                                    | 10               |  |  |  |  |
| 5) Added value and sustainability (max 20 points)                                                                                                    |                  |  |  |  |  |
| 5.1 Is there a clear approach for ensuring the <b>sustainability</b> of the project activities beyond the end of the project and promoting replication? Is there an exit plan?                                                                                                    | 5                |  |  |  |  |
| 5.2 Does it include relevant dissemination and <b>communication</b> activities?                                                                                                    | 5                |  |  |  |  |
| 5.3 Does the project integrate elements such as promotion of gender equality and equal opportunities, people with disabilities and youth participation, rights of minorities?                                                                                                    | 10               |  |  |  |  |
| Maximum TOTAL (threshold 65)                                                                                                    | 100              |  |  |  |  |

# Conclusion

### 7 / Conclusion

- Consult the Frequently Asked Questions (FAQs)
- Clarifications can be asked no later than 10 days before the submission deadline

DO NOT HESITATE TO CONTACT YOUR REGIONAL FOCAL POINT

Do you have any questions?

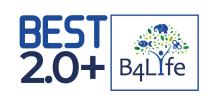

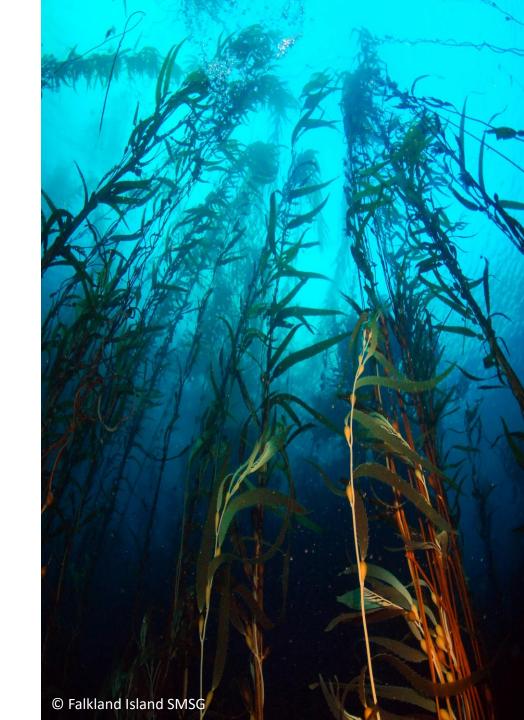

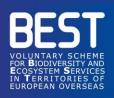

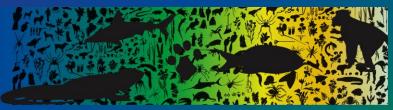

# **GOOD LUCK!**

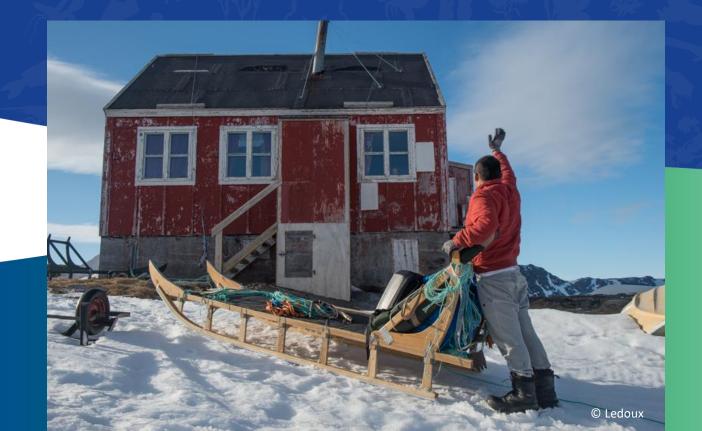

### www.best2plus.org

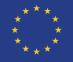

Funded by the European Union.
The content of the report is the
sole responsibility of IUCN and do
not necessarily reflect the views of
the European Union.

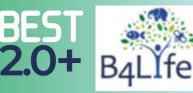